# **Редактор среда**

# **Добавление и изменение загруженных шрифтов в редактор среда**

1. Для добавления нового шрифта в ваш проект необходимо перейти на вкладку Appearance и нажать правой кнопкой мыши и выбрать пункт "Add new Font".

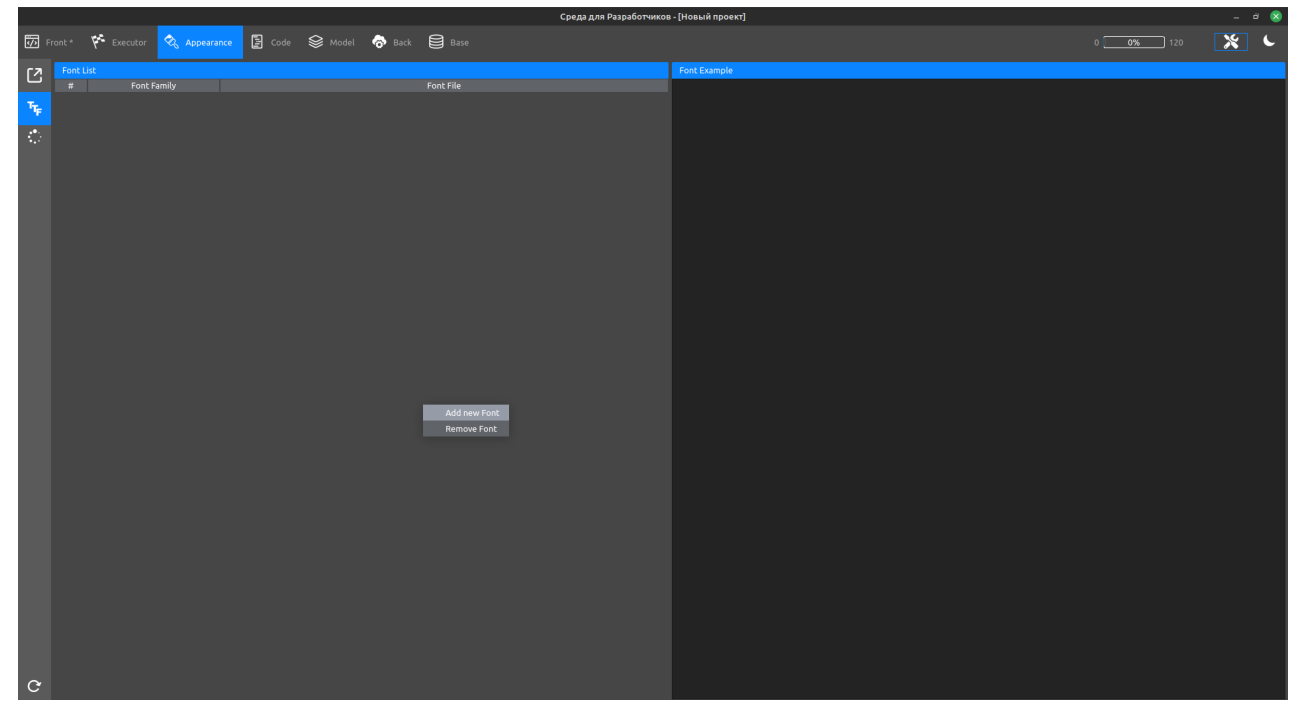

2. В открывшемся окне выбрать загруженный шрифт и нажать Open, шрифт появится в окне просмотра, рядом откроется пример.

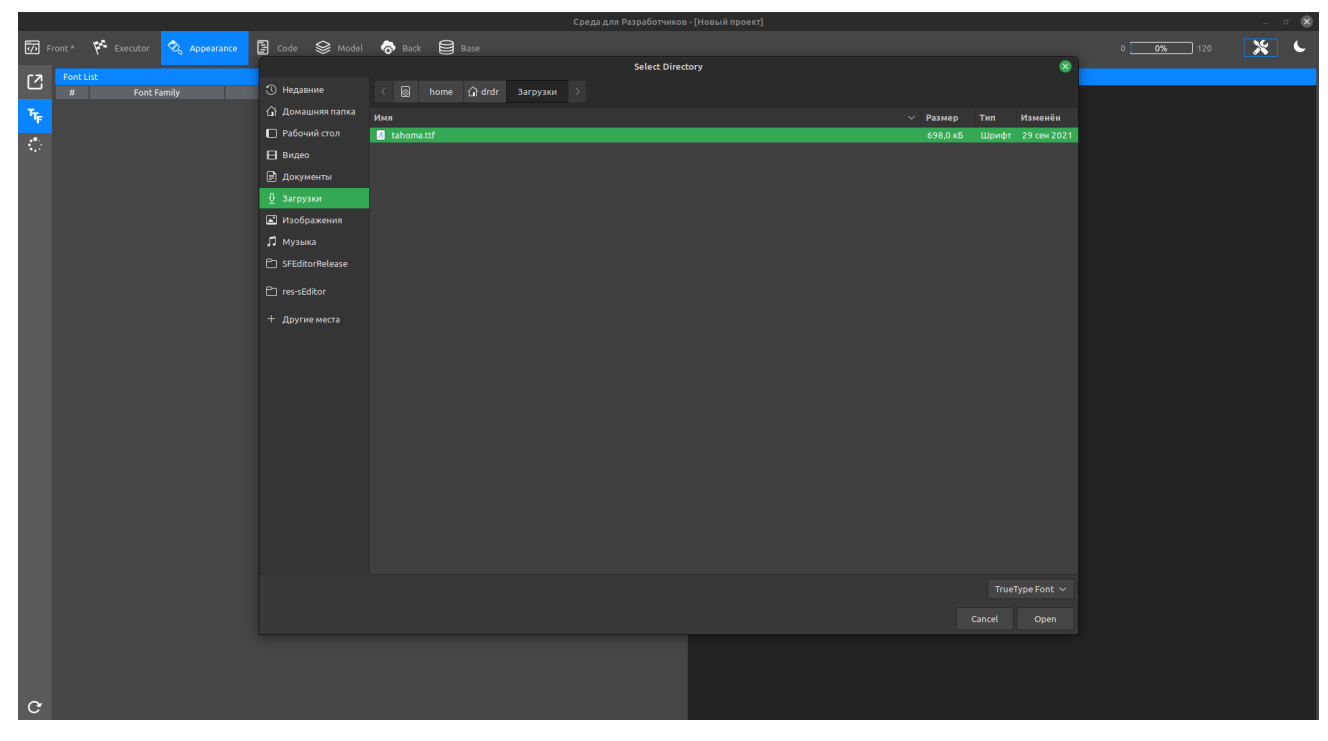

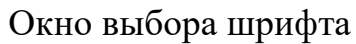

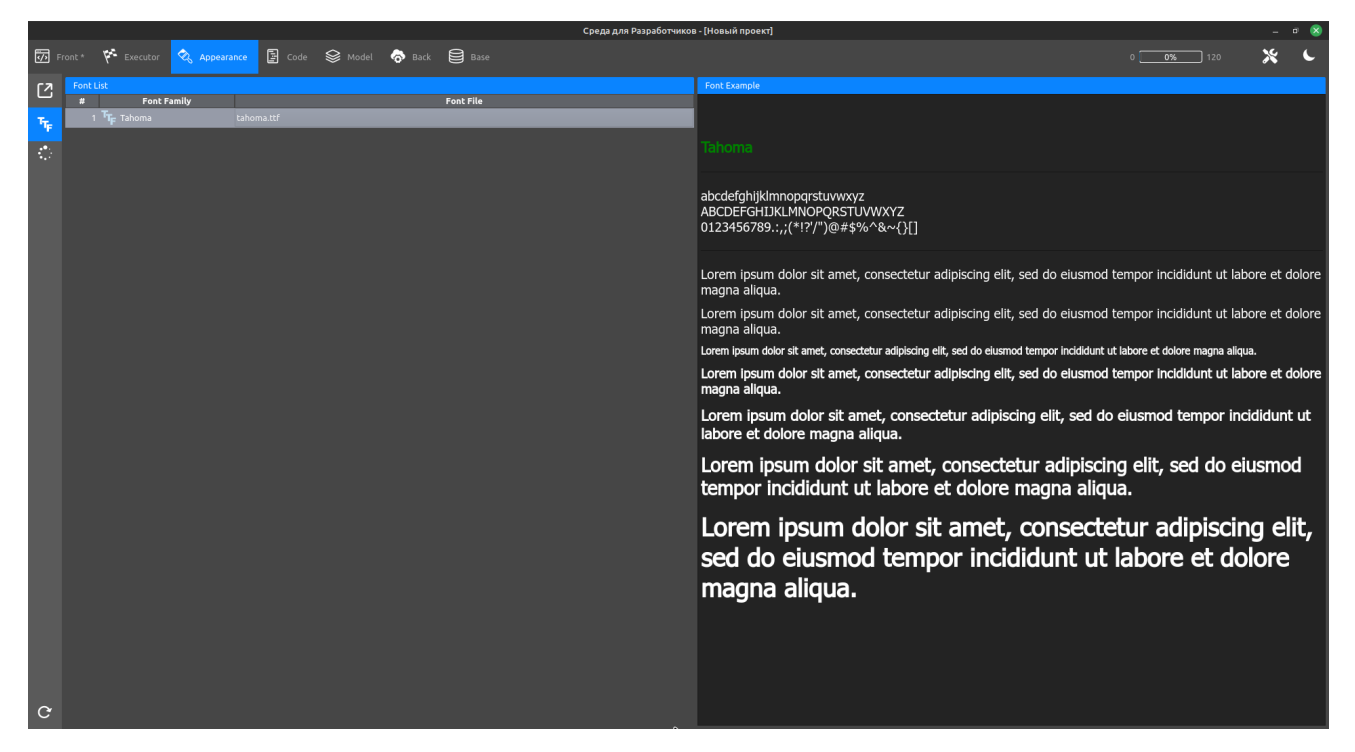

Добавление шрифта и появление примера

3. Возвращаемся на вкладку Front, перетягиваем элемент Text на рабочую область (можно любой элемент включающий текст в свои параметры) и заходим во вкладку Text в панеле свойств (Properties).

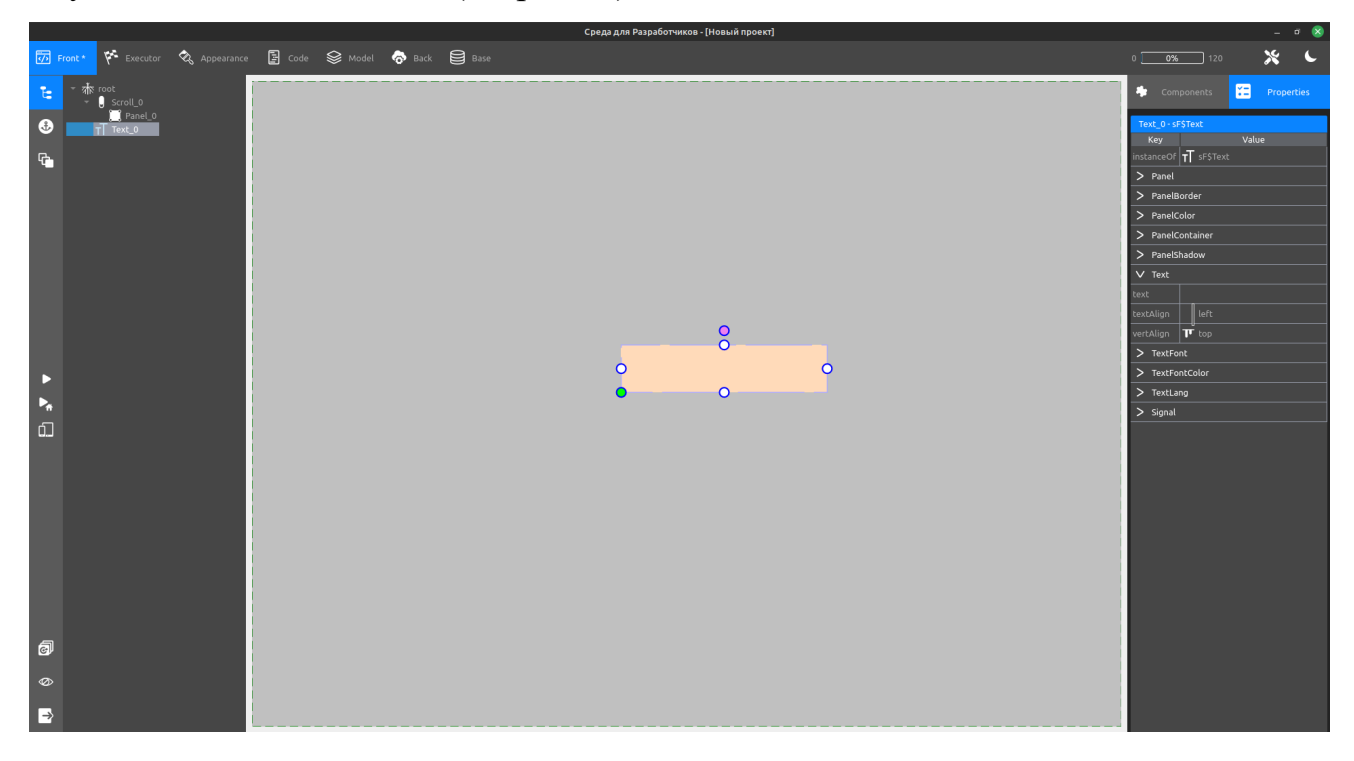

4. Находим свойство text, дважды нажмаем по полю рядом и записываем текст в открытом окне.

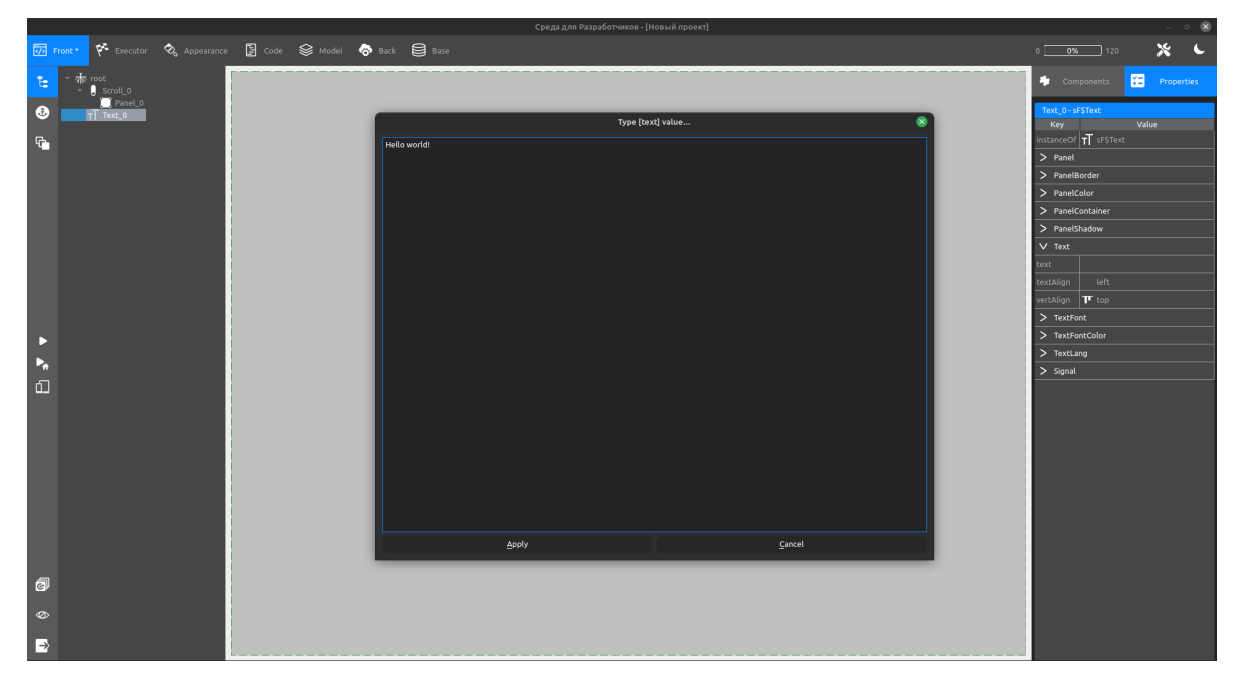

Окно ввода

|                         |                                                  |                                                                                                    |  |  | Среда для Разработчиков - [Новый проект] |  |  |                                    |                       | - - 89            |
|-------------------------|--------------------------------------------------|----------------------------------------------------------------------------------------------------|--|--|------------------------------------------|--|--|------------------------------------|-----------------------|-------------------|
| $\boxed{Q}$ Front*      |                                                  | $\sqrt[n]{\mathbf{r}}$ Executor $\overline{\mathbf{Q}}$ Appearance $\boxed{3}$ Code $\mathcal{Q}$ Model $\overline{\mathbf{Q}}$ Back $\boxed{3}$ Base |  |  |                                          |  |  | $0 \overline{\hspace{1cm}0\%}$ 120 |                       | x c               |
| $\mathfrak{t}_2$        | <b>A</b> root<br>$S$ croll_0<br><b>C</b> Panel_O |                                                                                                    |  |  | $\sim$                                   |  |  | Components                         |                       | <b>Properties</b> |
| $\bullet$               | TT Text_0                                        |                                                                                                    |  |  |                                          |  |  | Panel_0-sF\$Panel                  |                       |                   |
|                         |                                                  |                                                                                                    |  |  |                                          |  |  | Key<br>instanceOf                  | SFSPanel              | Value             |
| $\mathbb{G}_\bullet$    |                                                  |                                                                                                    |  |  |                                          |  |  | $V$ Panel                          |                       |                   |
|                         |                                                  |                                                                                                    |  |  |                                          |  |  | name                               | Panel_0               |                   |
|                         |                                                  |                                                                                                    |  |  |                                          |  |  | parentPane                         | Scroll_0              |                   |
|                         |                                                  |                                                                                                    |  |  |                                          |  |  | bound                              | 915.98 × 680          |                   |
|                         |                                                  |                                                                                                    |  |  |                                          |  |  | fact                               | 915.98 × 680          |                   |
|                         |                                                  |                                                                                                    |  |  |                                          |  |  | clip                               | <b>D</b> false        |                   |
|                         |                                                  |                                                                                                    |  |  |                                          |  |  | cursor                             | $\mathbb{R}$ default  |                   |
|                         |                                                  |                                                                                                    |  |  |                                          |  |  | disabled                           | <b>D</b> false        |                   |
|                         |                                                  |                                                                                                    |  |  |                                          |  |  | draggable                          | <b>D</b> false<br>100 |                   |
|                         |                                                  |                                                                                                    |  |  | Hello word!                              |  |  | height<br>heightType               | $\boxed{2}$ %         |                   |
| D                       |                                                  |                                                                                                    |  |  |                                          |  |  | opacity                            |                       |                   |
| $\mathbf{P}_\mathbf{g}$ |                                                  |                                                                                                    |  |  |                                          |  |  | position                           | d absolute            |                   |
| $\Box$                  |                                                  |                                                                                                    |  |  |                                          |  |  | radius                             |                       |                   |
|                         |                                                  |                                                                                                    |  |  |                                          |  |  | rotate                             |                       |                   |
|                         |                                                  |                                                                                                    |  |  |                                          |  |  | transitionDuration 0.3             |                       |                   |
|                         |                                                  |                                                                                                    |  |  |                                          |  |  | visible                            | <b>M</b> true         |                   |
|                         |                                                  |                                                                                                    |  |  |                                          |  |  | width                              | 100                   |                   |
|                         |                                                  |                                                                                                    |  |  |                                          |  |  | widthType                          | <b>z</b>              |                   |
|                         |                                                  |                                                                                                    |  |  |                                          |  |  |                                    | $\mathbf{F}$ px       |                   |
|                         |                                                  |                                                                                                    |  |  |                                          |  |  | xType                              |                       |                   |
|                         |                                                  |                                                                                                    |  |  |                                          |  |  | yType                              | $\mathbf{F}$ px       |                   |
|                         |                                                  |                                                                                                    |  |  |                                          |  |  |                                    |                       |                   |
| đ                       |                                                  |                                                                                                    |  |  |                                          |  |  | $>$ PanelBorder                    |                       |                   |
|                         |                                                  |                                                                                                    |  |  |                                          |  |  | > PanelColor                       |                       |                   |
| $\circledcirc$          |                                                  |                                                                                                    |  |  |                                          |  |  | > PanelContainer                   |                       |                   |
| $\Rightarrow$           |                                                  |                                                                                                    |  |  |                                          |  |  | > PanelShadow                      |                       |                   |
|                         |                                                  |                                                                                                    |  |  | $\sim$                                   |  |  | $>$ Signal                         |                       |                   |

Результат ввода

5. Переходим на вкладку TextFont, находим свойство family, в выпадающем списке выбираем загруженый шрифт.

| family        | sans-serif         |  |  |  |  |  |  |
|---------------|--------------------|--|--|--|--|--|--|
| italic        | serif<br>monospace |  |  |  |  |  |  |
| letterSpacing | Tahoma             |  |  |  |  |  |  |

Выбор шрифта

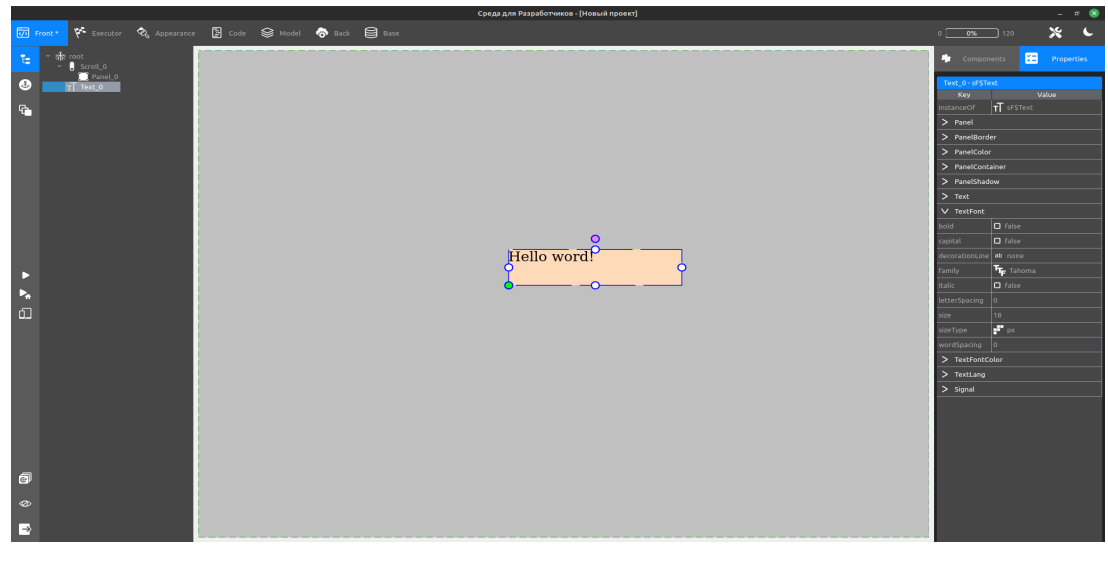

### Результат

6. Рассмотрим свойства оформления текста (вкладки Text, TextFont, TextFontColor):

## **Вкладка Text:**

- text ввод содержимого компонента.
- $\blacksquare$  textAlign (left/right/justify/centet) выравнивание текста внутри компонента.
- vertAlign (top/midlle/bottom) вертикальное выравнивание текста.

## **Вкладка TextFont:**

- $bold c$ делать полужирным.
- $\blacksquare$  capital перенос текста в верхний регистр.
- decorationLine (none/overline/underline/line-through) подчёркивание текста.
- $\blacksquare$  family выбор шрифта.
- $\blacksquare$  italic курсив.
- $\blacksquare$  letter-spacing изменение расстояния между буквами.
- $size pas$ мер шрифта.
- sizeType (px/%/em/rem/pt/vw/vh/vmin/vmax) формат размера шрифта.
- $\blacksquare$  word-spacing изменение расстояния между словами.

#### **Вкладка TextFontColor:**

- active задаёт цвет текста для активного сценария объекта.
- default задаёт цвет текста для пассивного сценария объекта.
- disabled задаёт цвет текста для неактивного объекта.
- hover задаёт цвет текста при наведении на объект.

# **HELLO WORD!**

Результат применения эффектов